# Model for Characterizing Photovoltaic Arrays with Shaded Solar Cells

C. A. Melo, *MS Student, IST*, J. M. Ferreira de Jesus, *Member, IEEE*

*Abstract***— This paper aims to study the basic principles and the importance of the development of a model for characterizing photovoltaic arrays with shaded cells. It will also include the future methodology of work and schedule, the motivation and definition of the problem under study. Photovoltaic energy is one of the fastest growing renewable energies in recent years. However, its production is strongly affected by the shading (total and partial) of the modules responsible for its production. This shading causes a mismatch between the cells, reducing the global production of the panel. It's necessary to know the effects of shading in the production of energy, for different configuration of photovoltaic modules, in order to understand which is less affected and why. For this, a model for characterizing photovoltaic arrays is created, whose equivalent circuit parameters change depending on the operation conditions (irradiance and temperature). Through an analysis based on each cell that constitutes the module in study, this computational model is able to analyze photovoltaic modules in an efficient and effective way.**

*Keyword***— Equivalent Circuit Parameters, Mismatch, Photovoltaic arrays, Shading, Solar Cells**

# I. INTRODUCTION

The increasing consumption of electricity and the effects of global warming which have been becoming more noticeable led to an increased investment on renewable energy technologies, particularly photovoltaic (PV) energy. PV energy consists on the production of electric energy from the light that reaches the earth coming from the sun (photons), using photovoltaic models or arrays. [1]

However, the output power of a PV module or array decreases considerably due to many factors, being one of them shading or any other means that can cause non-uniform irradiation or temperature through the array. [2]

Before trying to eliminate or reduce this effect, it is necessary to better understand its origin, behavior and the effect it has on the solar cells of a module. Given that the field tests are expensive, time consuming and highly dependent on the weather conditions, it is of great importance to develop a reliable computational model that allows these tests to be

carried out quickly and accurately, under any conditions of operation.

The use of an equivalent circuit is a very convenient and common way to describe the electrical performance of electronic devices. These provide a number of advantages as being easy to understand and analyze, allows the devices' properties to be described in a simplified form and provides information related to complex physical processes that occur within the device. [3]

The equivalent circuit used to model the solar cells was the one diode and five parameters model, shown in Fig. 1. This model requires the five parameters to be known. All of them depend on the irradiance and temperature of the cell. [2]

The method used in this study to calculate the parameters considers this dependency. The values obtained are then used to train an artificial neural network (ANN), which will then be able to calculate the circuit parameters requiring only the irradiance and temperature of the cell, with minimal computational time.

After obtaining an ANN with a good enough accuracy, we begin the study for different operating conditions of PV arrays, based on the values of the parameters for each cell and including bypass diodes. All modules incorporate bypass diodes which are very important to protect the cells from overheating (hotspot) and non-recoverable reverse bias breakdown. [4]

The bypass diodes drastically change the module's I-V curve and several maximum power points (MPP) can be found in the P-V power-voltage curve of a module or array. Therefore, before analyzing partially shaded PV arrays, bypass diodes must be included in the model of the PV module.

The performance of the PV array depends on the shadow's size and shape. For this reason, it is crucial that the analyses of the PV array are made on a cell basis. However, the simulation of large-scale PV arrays requires a long computation time, which is why normally several series connected cells are considered as a single cell, thereby simplifying the computation.

The main aim of this study is to present a solar cell-based analyses method capable of simulating the effects of shading on a PV array, without increasing computational time and guarantying a good degree of precision. It is very difficult to simulate for all the possible shading scenarios. Besides, there are very different configurations possible for the PV arrays, so it is important to test all the operating conditions for all the possible configurations because some of them may be better than others under some conditions and not in others.

So, in this study, various values of irradiance are used to study the behavior of different formations of PV arrays. To do so, there are used algorithms that evaluate the shading effects in PV arrays, which will be described together with some of the results obtained.

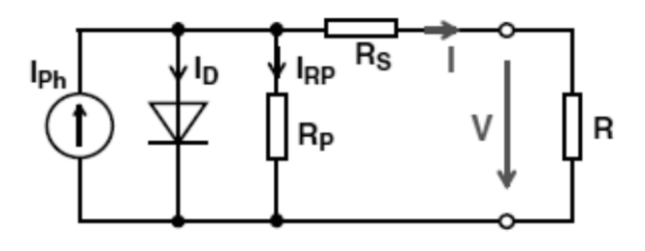

*Figure 1 – Equivalent circuit of a solar cell.*

## II. DEVELOPMENT OF THE MODEL

The one diode and five parameters equivalent circuit consists on a diode, a current source and series and parallel resistances. The current source represents the photo-current Iph generated when the cell is exposed to light. [2] The series resistance  $R_s$ represents the material losses and the semiconductor contact resistance, and  $R_p$  describes the leakage current resulting from parasitic currents between the top and bottom of the cell and inside the material due to impurities. [3]

For this model, the expression for the I-V curve is:

$$
I = I_{ph} - I_s \left( e^{\frac{e.(V - R_s.I)}{n.k.T}} - 1 \right) - \frac{V - R_s.I}{R_p}
$$
 (1)

Where I is the output current,  $I_s$  the diode's saturation current, q the electric charge  $(1.6x10^{-19}C)$ , V the terminal voltage of the module, n the ideality factor of the diode  $(1\le n\le 2)$ , k the Boltzman constant  $(1.38x10^{-23}J/K)$ , T the cell temperature (in  $K$ ) and  $N<sub>S</sub>$  the number of solar cells in series for a module. [2]

# *A. Determination of the parameters*

To determine the parameters for the whole range of operating conditions, it is necessary to obtain points of the I-V curve (at least five points). To do so, it is used Sandia's PV Module Electrical Performance Model [5] to calculate the five points shown in figure 2.

Of the five required points, three of them are the ones usually used in the analysis of an I-V curve, that is the short-circuit current point (0, I<sub>SC</sub>), the open-circuit voltage point ( $V_{OC}$ , 0), and the maximum power point ( $V_{MP}$ ,  $I_{MP}$ ). The other two,  $I_X$  and I<sub>XX</sub> correspond to the current on the points:

$$
V_{x} = 0.5 \times V_{oc}
$$
 (2)

$$
V_{xx} = \frac{V_{MP} + V_{oc}}{2} \tag{3}
$$

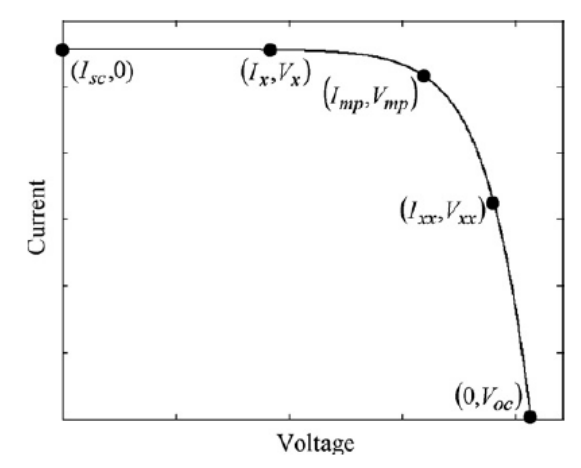

*Figure 2 - The five operating points required to obtain the parameters for a given operating condition.*

These points are calculated for temperatures between 15ºC and 65°C, and irradiances between  $100W/m^2$  and  $1000W/m^2$ , on a Siemens SM 55 PV module. This module consists of 36 series connected monocrystalline silicon solar cells. Further specifications of the module are shown in Table 1.

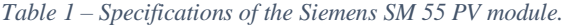

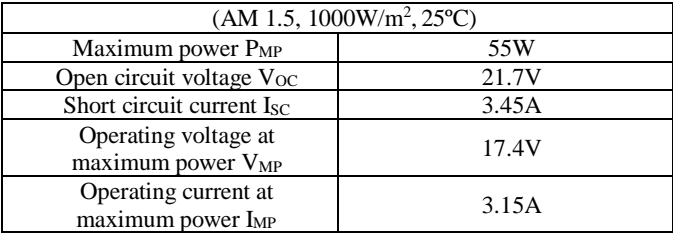

After obtaining the five points of the curve, the Two-Step Linear Least-Squares Method (TSLLS) [6] is used to calculate the five parameters of the module.

#### *B. Artificial Neural Network*

Given the amount of operating conditions being studied, the TSLLS method is not a very efficient solution in terms of computing time and practicality. For this reason, all parameters are estimated using an ANN (Artificial Neural Network).

An ANN [7] is a technology that offers an alternative way to solve complex problems. In the last decade, significant progress has been made to expand the applicability of ANNs in several areas. If properly trained, the ANN can predict the equivalent circuit parameters by reading only the irradiance and temperature values.

It is used a three-layer neural network (see Fig. 3), and it was concluded that the most accurate result was obtained with 20 nodes. Thus, the input layer has 2 nodes (irradiance and temperature), the hidden layer has 20 and the output layer 5 nodes (Iph, Is, n, Rs and Rp).

|                                                | Temperature $(^{\circ}C)$         | 25      | 25      | 25      | 25      | 40      | 40      | 40      | 40      |
|------------------------------------------------|-----------------------------------|---------|---------|---------|---------|---------|---------|---------|---------|
|                                                | Irradiance $(W/m2)$               | 1000    | 800     | 600     | 400     | 1000    | 800     | 600     | 400     |
| using<br>SS<br>Ę<br>8<br>Value<br>$\mathbf{d}$ | $I_{ph}(A)$                       | 3,4567  | 2,7646  | 2,073   | 1,3817  | 3,4792  | 2,7826  | 2,0864  | 1,3906  |
|                                                | $Is$ (nA)                         | 8.4047  | 3,7595  | 1,1554  | 0,22601 | 190,95  | 97,643  | 36,935  | 9,9276  |
|                                                | n                                 | 1,1845  | 1,1366  | 1,0716  | 0,99    | 1,268   | 1,2182  | 1,1507  | 1,067   |
|                                                | $\mathbf{R}_s(\Omega)$            | 0,4176  | 0,4383  | 0,4826  | 0,5867  | 0,3486  | 0,3501  | 0,3641  | 0,4104  |
|                                                | $\mathbf{R}_{\mathrm{p}}(\Omega)$ | 216,582 | 260,392 | 332,898 | 475,734 | 203,873 | 244,790 | 312,401 | 445,282 |
| <b>ANN</b><br>Values<br>using                  | $I_{ph}(A)$                       | 3.269   | 2,838   | 2,068   | 1,436   | 3,477   | 2,933   | 2,222   | 1,483   |
|                                                | $I_s(nA)$                         | 8,297   | 4,352   | 0,4042  | 0,0415  | 181,4   | 97,49   | 36,12   | 10,91   |
|                                                | n                                 | 1,171   | 1,141   | 1,098   | 1,054   | 1,231   | 1,2     | 1,175   | 1,162   |
|                                                | $\mathbf{R}_{s}(\Omega)$          | 0,3058  | 0,4065  | 0,5023  | 0,6244  | 0,318   | 0,4314  | 0,431   | 0,3907  |
|                                                | $\mathbf{R}_{\mathrm{p}}(\Omega)$ | 216,5   | 260,0   | 333,9   | 474.4   | 204,1   | 244,2   | 312,2   | 444.7   |

*Table 2 - Parameters of the equivalent circuit for different operating conditions.*

The attenuation function chosen for the hidden layer was the sigmoid function of hyperbolic tangent, and for the output layer a linear function.

ANN training requires a set of input/output target values  ${E(t), S(t)}$ . These include several output target values  $S(t)$ =  ${Rs(t), Rp(t), Ibh(t), Is(t) \text{ and } n(t)}$  corresponding to several input values  $E(t) = \{T(t), G(t)\}\$ . The temperature values were defined between 10ºC and 65ºC and the irradiance between 100  $W/m<sup>2</sup>$  and 1000W/m<sup>2</sup>. Since the hidden layer activation function is a hyperbolic tangent function, all target values {E(t),  $S(t)$  are normalized between [-1, 1]. [8]

The training is performed by updating the weights and biases using an inverse propagation algorithm with the Levenberg-Marquardt optimization method to reduce the difference between target and output values, for data input values. This algorithm was chosen because it is considered to be the most appropriate for applications in problems involving non-linear equations, being this the case. [9] In Fig. 4 it is represented the mean squared error evolution during the training of the ANN.

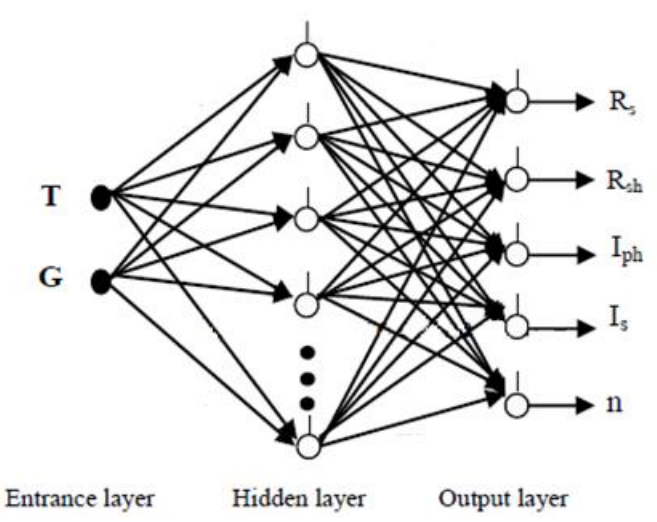

*Figure 3 - Structure of the neural network to be used, with 2 input nodes, 20 nodes in the hidden layer and 5 output nodes.*

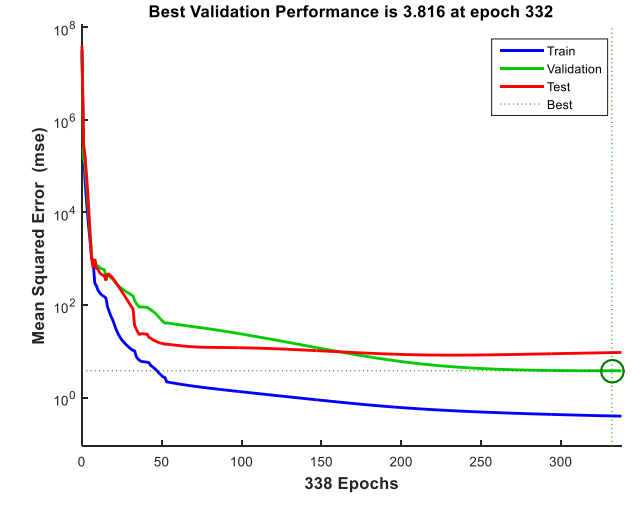

*Figure 4 - Training, validation and test error after ANN training.*

The results obtained at the output of the ANN are presented in Table 2, along with the values obtained using the TSLLS method. The values obtained for the parameters agree with other models that predict the variation of the parameters with the irradiance and the temperature. [10][11][12][13][14]

## III. SIMULATION OF THE PHOTOVOLTAIC MODEL BASED ON A SOLAR CELL

When part of a photovoltaic module is shaded, cells that are shaded cannot produce the same current as unshaded cells. This leads to a series of situations that culminate in a state in which the shaded cells begin to dissipate power in the form of heat, this process is called hotspot.

To prevent these situations, bypass diodes are placed in the photovoltaic module. The presence of these diodes drastically changes the module's I-V curve, and several local maximum power points (MPP) can be formed in the P-V power-voltage curve of a module or system. This causes serious problems in

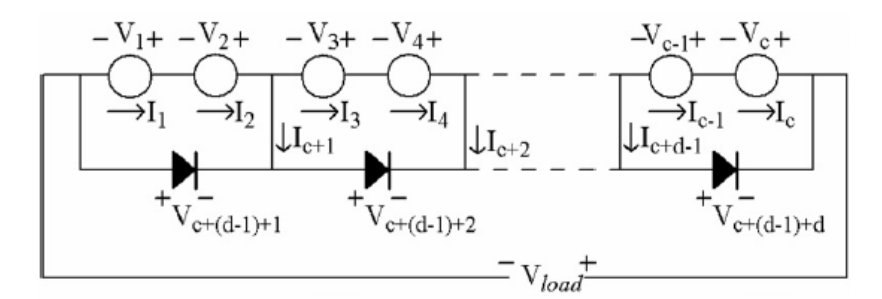

*Figure 5- Illustrative model of a PV module in which the bypass diodes are connected to two solar cells.*

the MPP control of the system. For this reason, before an analysis of partially shaded photovoltaic systems is carried out, the bypass diodes should be included in the model of the photovoltaic module.

The I-V characteristic curve depends on how the modules are shaded. The relationship between the MPP of a module, the number of cells shaded, and its level of irradiance will be defined through a cell-level analysis algorithm. The expressions that compose the algorithm are obtained using the laws of Kirchhoff for a given voltage Vload to the output of the module. [15]

#### *A. Solar Cell Based Method*

Considering c the total number of cells of the photovoltaic module and p the number of solar cells per bypass diode, then the number of diodes of bypass is given by:

$$
d = \frac{c}{p} \tag{4}
$$

The total voltage  $V_{load}$  must be provided for the determination of all characteristic curves. The corresponding total current, all sub-voltages and sub-currents are calculated from this total voltage. To better understand the reasoning followed, all current and voltages are shown in Fig. 5.

The total voltage is given by the expression:

$$
\sum_{i=1}^{c} V_i - V_{load} = 0 \tag{5}
$$

According to Kirchhoff's second law, the sum of the tensions in a mesh is zero:

$$
\sum_{t=p,(i-1)+1}^{i,p} V_t + V_{c+(d-1)+i} = 0
$$
\nfor i = 1, 2, ... (d-1), d\n(6)

The currents of cells connected in series are the same for all of them:

$$
I_n - I_{n+1} = 0
$$
  
for n = (p. (j – 1) + 1), (p. (j – 1) + 1) + 1, ..., j. p – 1  
for j = 1, ..., d

According to Kirchhoff's currents law, the sum of the currents in a node is zero so the ratio of the currents in the junctions where the bypass diodes are connected is:

$$
I_{p,i} - I_{p,i+1} + I_{c+1} = 0, \qquad \text{for } i = 1, ..., d - 1 \qquad (8)
$$

$$
I_{c+(d-1)+i} - I_{c+1} - I_{c+(d-1)+i+1} = 0
$$
  
for i = 1, ..., d-1 (9)

The total current I is obtained from the expression:

$$
I_{c+d(i+1)} + I_{c+(d-1)(i+1)} - I = 0
$$
 (10)

For a single solar cell, the relationship between the current of the cell and the voltage is:

$$
-I_{i} + I_{ph}(i) - I_{s}(i) \cdot \left( e^{\frac{q.(v_{i} + I_{i} \cdot R_{s}^{cell}(i))}{n(i) \cdot k \cdot T(i)}} - 1 \right)
$$
\n
$$
- \frac{V_{i} + I_{i} \cdot R_{s}^{cell}(i)}{R_{p}^{cell}(i)} = 0, \quad \text{for } i = 1, ..., c
$$
\n(11)

Due to the presence of bypass diodes, it was not necessary to include the term related to the breakdown current of the diode as predicted in the model in which this algorithm was based. This current occurs during the avalanche effect at high negative voltages.

The equations for the diode diodes can be expressed as:

$$
-I_{c+(d-1)+i} + I_{\text{sbd}} \cdot \left( e^{\frac{q \cdot (V_{c+(d-1)+1})}{n_{\text{bd}} \cdot k \cdot T_{\text{bd}}}} - 1 \right) = 0 \qquad (12)
$$
  
for i = 1, ..., d

Where I<sub>sbd</sub> is the saturation current of the bypass diode  $(1.6x10-9)$ , n<sub>bd</sub> is the ideality factor (1) and T<sub>bd</sub> the temperature  $(35^{\circ}C).$ 

The photovoltaic module Siemens SM 55 PV consists of 36 solar cells, each set of 18 cells being connected to a bypass diode. Therefore, there are a total of 78 equations and 78 unknowns. This set of equations will be solved by the method of the dogleg confidence region. [16][17]

The initial values for this resolution were defined as  $V_{load}/36$ for the sub-voltages and zero for the sub-currents. The equivalent circuit parameters for each solar cell are obtained

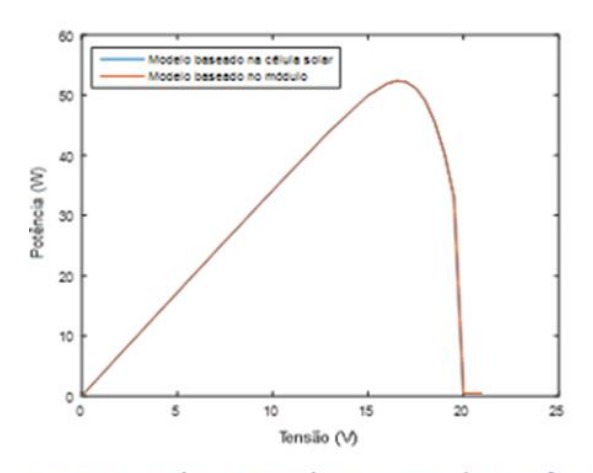

a - Sem discrepância de irradiância (G=1000W/m<sup>2</sup>, T=35°C)

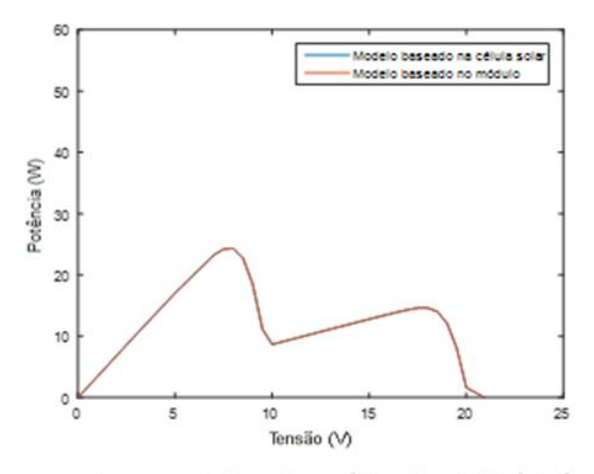

c-Para o modelo baseado na célula solar: da 1º célula à 18ª: 250W/m<sup>2</sup>; para o modelo baseado no módulo: Parte-1: 250W/m<sup>2</sup>

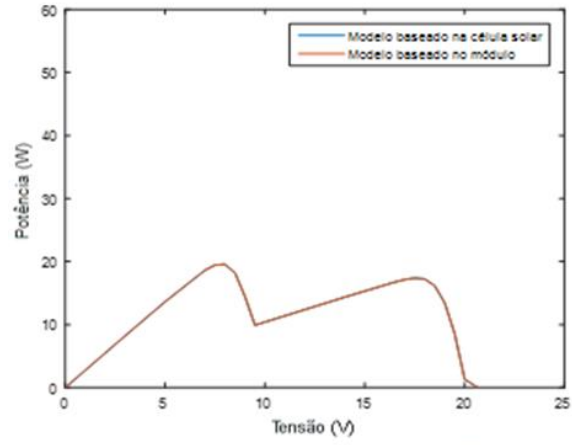

e -Para o modelo baseado na célula solar: 1º célula: 300W/m<sup>2</sup> e 19ª célula: 800W/m<sup>2</sup>; para o modelo baseado no módulo: Parte-1: 300W/m<sup>2</sup> e Parte-2: 800W/m<sup>2</sup>

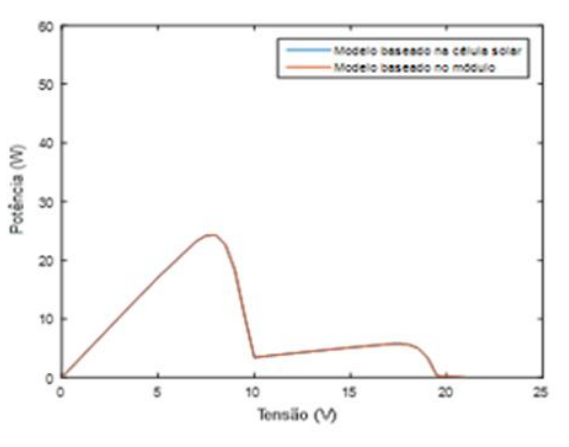

b-Para o modelo baseado na célula solar: da 1º célula à 18ª: 100W/m<sup>2</sup>; para o modelo baseado no módulo: Parte-1: 100W/m<sup>2</sup>

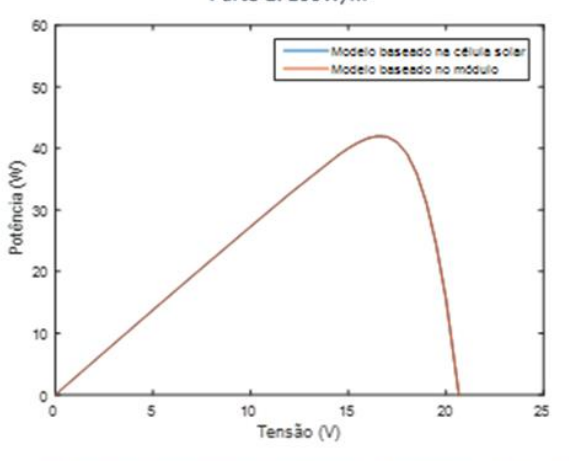

d -Sem discrepância de irradiância (G=800W/m<sup>2</sup>, T=35°C)

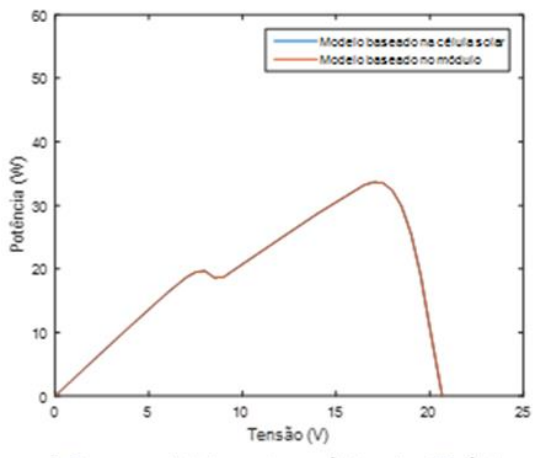

f-Para o modelo baseado na célula solar: 1º célula: 600W/m<sup>2</sup> e 19<sup>ª</sup> célula: 800W/m<sup>2</sup>; para o modelo baseado no módulo: Parte-1: 600W/m<sup>2</sup> e Parte-2: 800W/m<sup>2</sup>

*Figure 6 - Characteristics Power-Voltage P-V for different shading conditions.*

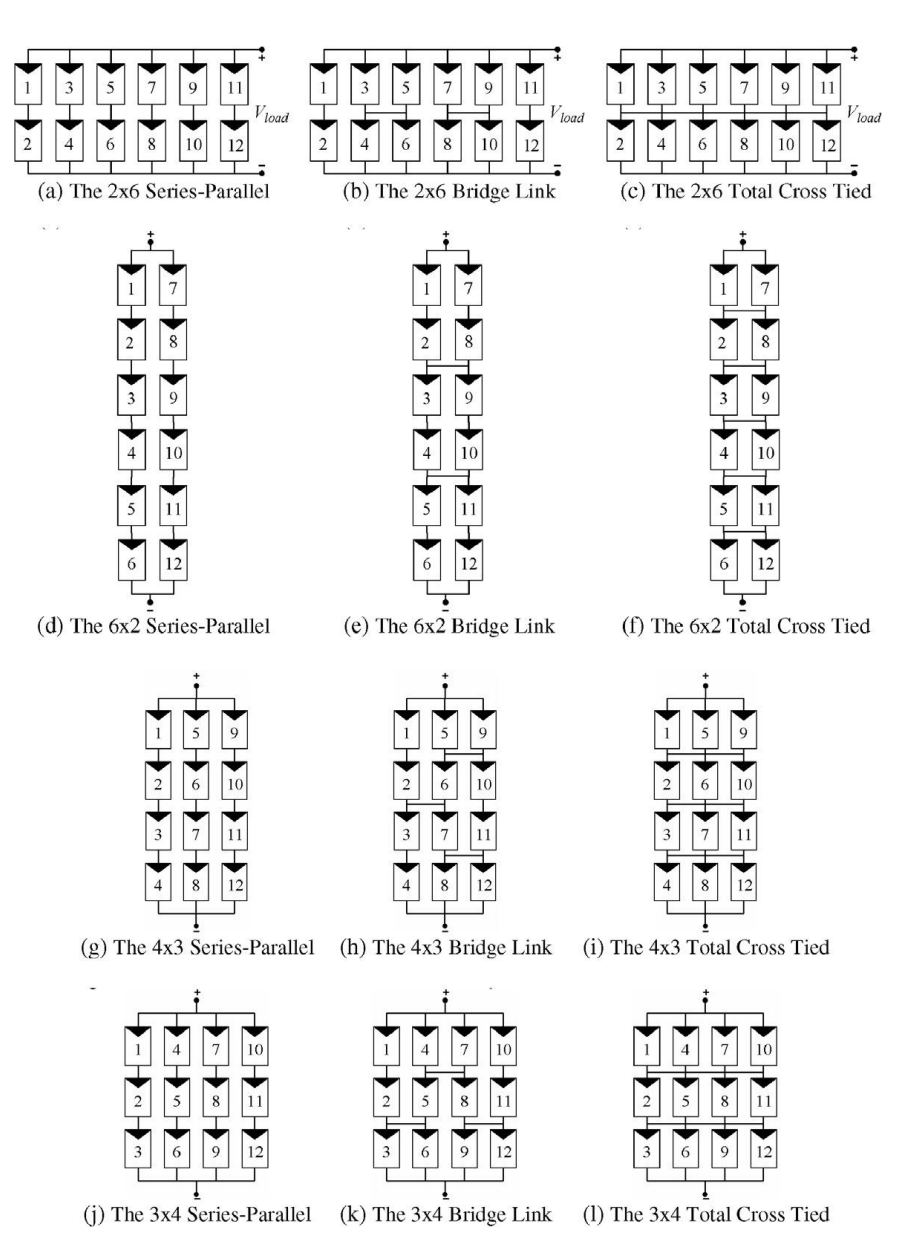

*Figure 7 - Configurations of the PV array.*

using ANN for each operating condition. As the ANN is trained for a single module, only the resistors Rs and Rp need to be divided by 36 for a single solar cell.

## *B. Module Based Method*

To reduce the computational time that the cell-based method implies, the photovoltaic module is modeled in a simplified way as two modules consisting of 18 cells.

In this second algorithm the photovoltaic module is divided into two parts and each part behaves as an isolated module. The resistors Rs and Rp of each part become half of the value determined by ANN.

According to this algorithm, the I-V equation of the photovoltaic module and the deviation diode are combined in a single equation. The equations for this model become:

$$
-I_{i} + I_{ph}(i) - I_{s}(i) \cdot \left(e^{\frac{q.(V_{i} + I_{i}R_{s}(i))}{18n(i)kT(i)}} - 1\right)
$$
\n
$$
-\frac{V_{i} + I_{i} \cdot R_{s}(i)}{R_{p(s)}} + I_{sbd} \cdot \left(e^{-\frac{q.V_{i}}{n_{db}kT_{bd}}} - 1\right) = 0
$$
\n(13)

$$
V_1 + V_2 - V_{load} = 0 \tag{14}
$$

$$
\mathbf{I}_1 - \mathbf{I}_2 = \mathbf{0} \tag{15}
$$

For  $i = 1,2$  and where indices 1 and 2 represent Part-1 and Part-2, respectively.

In this case there are only four unknowns to obtain the I-V

characteristic of a single module.

The two algorithms are compared for different irradiance conditions and constant temperature of 35°C, and the results are shown in Fig. 6. The difference in the results obtained by the two methods is very small and it is not possible to observe them in the characteristic curves due to their reduced dimension.

## IV. CURRENT-VOLTAGE CHARACTERISTICS OF PV ARRAYS

To simulate the behavior of partially shaded photovoltaic systems, for various configurations and shadowing conditions, the model based on the module previously demonstrated is used.

The 12 configurations to be tested are shown in Fig. 7. They all contain 12 Siemens SM 55 modules.

This new analysis is performed with a new algorithm, which only needs to know which configuration to examine and the size of the system. The expressions that compose the new algorithm are based on Kirchhoff's laws, in these the *s* represents the number of modules in a column, and *r* is the number of modules in a row of the PV array. To simplify the understanding of the algorithm, a general model of the photovoltaic system is described in Fig. 8, with indication of the voltages and currents.

The load voltage of the  $V_{load}$  is:

$$
\sum_{i=1}^{2s} V_i - V_{load} = 0 \tag{16}
$$

$$
I_{(j-1)2s+i} - I_{(j-1)2s+i+1} = 0 \quad \text{for } i = 1,3,5,...,2s-1 \quad (17)
$$
  
and  $j = 1,2,3,...,r$ 

The sum of the currents at each node is zero:

$$
I_{(j-1)2s+i} + I_{2sr+(j-1)(s-1)+\frac{i}{2}} - I_{(j-1)2s+i+1}
$$
\n
$$
-I_{2sr+(j-1)(s-1)+\frac{i}{2}-(s-1)} = 0
$$
\n(18)

for 
$$
i = 2,4,6, \ldots, 2s - 2
$$
 and  $j = 1,2,3, \ldots, r$ 

with 
$$
I_{2sr+(j-1)(s-1)+\frac{j}{2}-(s-1)} = 0
$$
 if j=1 and  
 $I_{2sr+(j-1)(s-1)+\frac{j}{2}} = 0$  if j=r.

The sum of the voltages in a mesh is zero:

$$
V_{(j-1)2s+i-1} + V_{(j-1)2s+i} - V_{j2s+i-1} - V_{j2s+i} + V_{2sr+(j-1)(s-1)+\frac{i}{2}} - V_{2sr+(j-1)(s-1)+\frac{i}{2}-1} = 0
$$
 (19)  
for i = 2,4,6,...,2s and j = 1,2,3,...,r - 1

with 
$$
V_{2sr+(j-1)(s-1)+\frac{i}{2}-1} = 0
$$
 if i=2 and  $V_{2sr+(j-1)(s-1)+\frac{i}{2}} = 0$   
if i=2s.

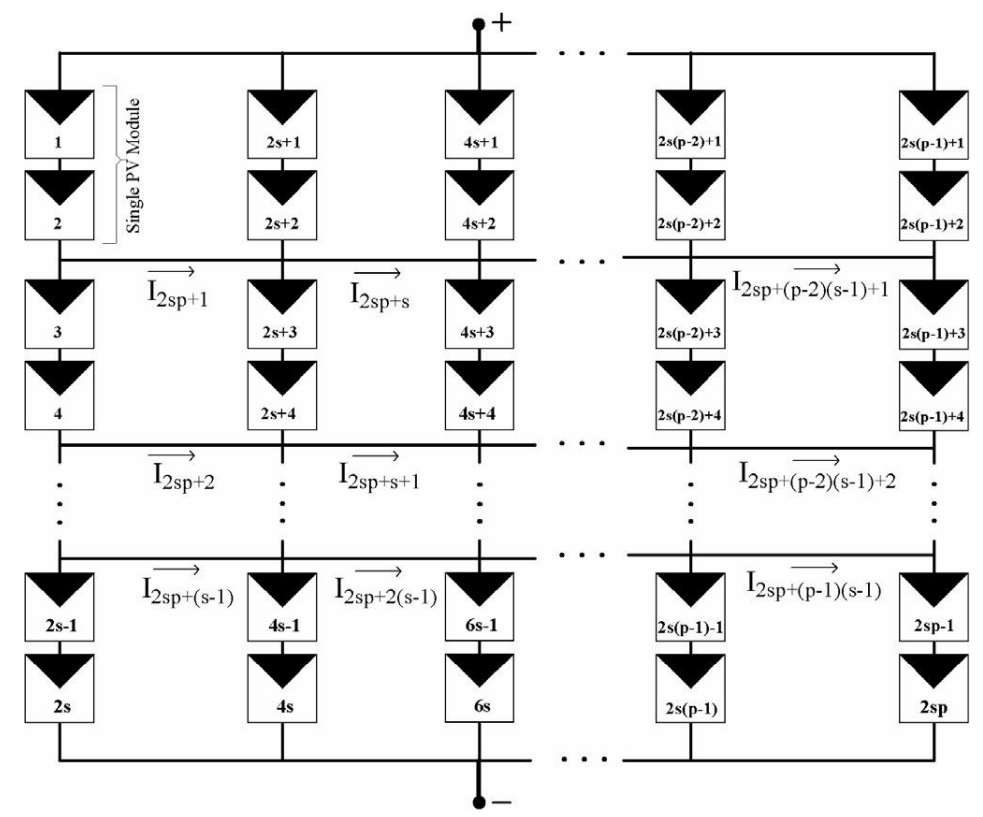

*Figure 8 - General model of PV array.*

For each part of the module, the relationship between current and voltage is given by the following equation:

$$
-I_{i} + I_{ph}(i) - I_{s}(i) \cdot \left(e^{\frac{q.(V_{i} + I_{i}R_{s}(i))}{18.n(i)kT(i)}} - 1\right) - \frac{V_{i} + I_{i}R_{s}(i)}{R_{p}(i)} + I_{sbd} \cdot \left(e^{-\frac{q.V_{i}}{n_{db}kT_{bd}} - 1}\right) = 0
$$
\nfor i = 1,2,3,...,2sr\n
$$
(20)
$$

If the connection is serial-parallel (SP):

$$
I_{2sr+(j-1)(s-1)+i} = 0 \text{ for } i = 1,2,3,..., s-1 \text{ and}
$$
  

$$
j = 1,2,3,..., r-1
$$
 (21)

If the connection is total cross tied (TCT):

$$
V_{2sr+(j-1)(s-1)+i} = 0 \text{ for } i = 1,2,3,..., s-1
$$
  
and  $j = 1,2,3,..., r-1$  (22)

If the connection is bridge-linked (BL):

$$
I_{2sr+(j-1)(s-1)+i} = 0 \quad \text{for } i = 1,3,5,...,s-1
$$
  
and  $j = 1,3,5,...,r-1$  (23)

$$
V_{2sr+(j-1)(s-1)+i} = 0 \text{ for } i = 1,3,5,..., s-1
$$
  
and  $j = 2,4,6,..., r-1$  (24)

$$
V_{2sr+(j-1)(s-1)+i} = 0 \text{ for } i = 2,4,6,...,s-1
$$
  
and  $j = 2,4,6,...,r-1$  (25)

$$
I_{2sr+(j-1)(s-1)+i} = 0 \text{ for } i = 2,4,6,..., s-1
$$
  
and  $j = 1,3,5,..., r-1$  (26)

For each configuration, all sub-voltages and sub-currents are determined by the resolution of the system of equations described above, consisting of  $2sr + (s-1)$  (r-1) equations, for various operating conditions.

To analyze the operation of photovoltaic systems, 15 random shading scenarios composed of 24 different irradiance values (12 cells each consisting of 2 parts) will be analyzed for a considered temperature of 45ºC. The various shading scenarios are presented in Table 3. [18]

## V. RESULTS AND DISCUSSION

The irradiance incident on a photovoltaic system is one of the factors that most influence its operation. It would be ideal if the same irradiance (and preferably a high irradiance) would affect the entire photovoltaic system uniformly, however, this is something that does not occur very often. Clouds, fog, dust, shadows caused by buildings or any other object are situations that cause shading in the photovoltaic system or in part of it.

Even when the installation is carried out in high places or in places where there are no elements that can cause shadowing, it cannot be completely avoided. Unable to be avoided, what can

be done is minimize their effects. For this, several connections are studied in detail to conclude the configuration whose shading effects are less evident.

This study was carried out considering a cell-based model, meaning that, the operation of the system was analyzed cell by cell. Therefore, the development was divided into several phases (starting from the cell to the system).

The first phase consisted in calculating the parameters of the model of a diode and five parameters of the solar cell. To do so, it was necessary to determine five points of the I-V characteristic curve of the cell for various operating conditions and, from these points, the parameters were calculated.

Due to the high computational effort required by this method, an ANN was developed based on the data obtained by the previous method. The neural network can predict the values of the five parameters of the model only based on the values of irradiance and temperature. The parameters calculated using the method based on the curve points and from the ANN are given in Table 2.

The values obtained for the parameters agree with other models that predict the variation of the parameters with the irradiance and the temperature. [10][11][12][13][14]

Then, the operation of a photovoltaic module was simulated based on the previously obtained parameters. Based on Kirchhoff's laws, a system of equations was developed which, after the resolution, provides the values of the currents and output voltages of the module to the desired irradiance values. From these, the P-V curve was obtained for the various operating conditions (Fig. 6). The cell minimally irradiated is the one that will cause most variations at P-V characteristics of the module. As shown in Fig. 6, it is irrelevant which cell is shaded, what matters is the level of irradiance.

Through these results, we can also conclude that we can consider each group of series cells as a whole module. That means that the module can be seen as two sets, each one with a bypass diode, and the results obtained will be the same.

Finally, the simulation of a photovoltaic system consisting of 12 PV modules was carried out. This simulation was performed for 12 different configurations of the system, in order to see which one minimizes the effects of non - uniform shading. For this, the different configurations were tested for various shading scenarios with random irradiance values.

After obtaining the MPPs ( $V_{MP}$ ,  $I_{MP}$  and  $P_{MP}$ ), the value of the maximum power when all the modules were at  $1000W/m^2$ , was compared to the maximum power value for the conditions tested, and it was found the mean percentage change for each configuration, these results are shown in Table 4.

When analyzing the obtained results, it is possible to conclude that the configurations with smaller differences are those that have smaller number of modules in series. This happens because, when connected in series, the current imposed is that of the module with the lowest current, that is, the module with the lowest level of irradiance.

Contrary to other similar studies [18], where it was concluded that the best configuration would be BL, the configuration that presented the best results in the present study was 2x6-TCT.

|                     | Cells                  | Irradiances $\left[W/m^2\right]$ for each test scenario |     |                |     |     |      |     |     |     |     |     |     |      |      |      |
|---------------------|------------------------|---------------------------------------------------------|-----|----------------|-----|-----|------|-----|-----|-----|-----|-----|-----|------|------|------|
|                     | $\mathbf{1}$           | $\overline{c}$                                          | 3   | $\overline{4}$ | 5   | 6   | 7    | 8   | 9   | 10  | 11  | 12  | 13  | 14   | 15   |      |
| 1                   | Part<br>$\,1$          | 1000                                                    | 713 | 489            | 301 | 499 | 486  | 700 | 743 | 562 | 938 | 929 | 279 | 200  | 500  | 700  |
|                     | Part<br>$\sqrt{2}$     | 1000                                                    | 746 | 616            | 419 | 784 | 414  | 987 | 249 | 609 | 158 | 496 | 170 | 200  | 500  | 700  |
|                     | Part<br>$\mathbf{1}$   | 1000                                                    | 763 | 943            | 134 | 359 | 203  | 580 | 229 | 856 | 114 | 271 | 542 | 1000 | 1000 | 1000 |
| $\overline{2}$      | Part<br>$\overline{c}$ | 1000                                                    | 599 | 296            | 393 | 908 | 400  | 121 | 478 | 177 | 226 | 112 | 798 | 1000 | 1000 | 1000 |
| $\mathbf{1}$<br>3   | Part                   | 1000                                                    | 434 | 144            | 490 | 169 | 744  | 458 | 418 | 281 | 930 | 591 | 820 | 1000 | 1000 | 1000 |
|                     | Part<br>$\sqrt{2}$     | 1000                                                    | 401 | 365            | 717 | 937 | 286  | 345 | 917 | 234 | 279 | 435 | 202 | 1000 | 1000 | 1000 |
|                     | Part<br>$\mathbf{1}$   | 1000                                                    | 362 | 582            | 657 | 260 | 780  | 665 | 698 | 624 | 710 | 171 | 952 | 1000 | 1000 | 1000 |
| $\overline{4}$      | Part<br>$\sqrt{2}$     | 1000                                                    | 777 | 707            | 262 | 395 | 714  | 493 | 804 | 962 | 285 | 329 | 547 | 1000 | 1000 | 1000 |
|                     | Part<br>$\mathbf{1}$   | 1000                                                    | 564 | 238            | 282 | 196 | 607  | 364 | 156 | 741 | 181 | 487 | 735 | 1000 | 1000 | 1000 |
| 5                   | Part<br>$\sqrt{2}$     | 1000                                                    | 426 | 123            | 192 | 336 | 315  | 289 | 188 | 522 | 464 | 280 | 421 | 1000 | 1000 | 1000 |
| $\mathbf{1}$<br>6   | Part                   | 1000                                                    | 219 | 143            | 824 | 213 | 447  | 848 | 807 | 919 | 994 | 393 | 888 | 1000 | 1000 | 1000 |
|                     | Part<br>$\sqrt{2}$     | 1000                                                    | 649 | 319            | 355 | 345 | 221  | 386 | 150 | 885 | 587 | 837 | 809 | 1000 | 1000 | 1000 |
| Part                | $\mathbf{1}$           | 1000                                                    | 705 | 717            | 343 | 632 | 886  | 454 | 349 | 489 | 521 | 370 | 651 | 1000 | 1000 | 1000 |
| 7                   | Part<br>$\overline{c}$ | 1000                                                    | 478 | 934            | 510 | 706 | 562  | 580 | 979 | 508 | 419 | 580 | 830 | 1000 | 1000 | 1000 |
|                     | Part<br>1              | 1000                                                    | 129 | 537            | 636 | 357 | 618  | 186 | 518 | 564 | 973 | 206 | 944 | 1000 | 1000 | 1000 |
| 8                   | Part<br>$\mathbf{2}$   | 1000                                                    | 669 | 872            | 347 | 119 | 1000 | 242 | 530 | 972 | 528 | 757 | 810 | 1000 | 1000 | 1000 |
| 9                   | Part<br>$\mathbf{1}$   | 1000                                                    | 821 | 887            | 315 | 502 | 161  | 999 | 473 | 890 | 122 | 956 | 354 | 1000 | 1000 | 1000 |
|                     | Part<br>$\overline{c}$ | 1000                                                    | 902 | 511            | 856 | 904 | 501  | 171 | 146 | 721 | 320 | 372 | 733 | 1000 | 1000 | 1000 |
| Part<br>$\,1$<br>10 |                        | 1000                                                    | 668 | 865            | 945 | 366 | 458  | 273 | 300 | 588 | 949 | 901 | 768 | 1000 | 1000 | 1000 |
|                     | Part<br>$\overline{c}$ | 1000                                                    | 292 | 852            | 579 | 130 | 499  | 220 | 498 | 110 | 193 | 420 | 224 | 1000 | 1000 | 1000 |
|                     | Part<br>$\,1$          | 1000                                                    | 666 | 773            | 547 | 107 | 632  | 708 | 539 | 994 | 247 | 494 | 428 | 1000 | 1000 | 1000 |
| 11                  | Part<br>$\overline{c}$ | 1000                                                    | 315 | 834            | 341 | 375 | 833  | 178 | 589 | 488 | 251 | 442 | 910 | 1000 | 1000 | 1000 |
|                     | Part<br>$\mathbf{1}$   | 1000                                                    | 951 | 463            | 460 | 495 | 416  | 814 | 151 | 465 | 137 | 861 | 693 | 1000 | 1000 | 1000 |
| 12                  | Part<br>$\sqrt{2}$     | 1000                                                    | 776 | 508            | 160 | 482 | 346  | 437 | 772 | 107 | 336 | 639 | 763 | 1000 | 1000 | 1000 |

*Table 3 - Irradiances of parts 1 and 2 for the 12 modules.*

This difference in the results may be due to the inclusion of the effect of the bypass diodes and the variation of the parameters of the equivalent circuit, in contrast to the other study.

| Configuration | % Média   |          |  |  |  |  |
|---------------|-----------|----------|--|--|--|--|
|               | <b>SP</b> | 55.41104 |  |  |  |  |
| 6x2           | TCT       | 53.66079 |  |  |  |  |
|               | BL        | 54.89445 |  |  |  |  |
|               | <b>SP</b> | 52.46862 |  |  |  |  |
| 2x6           | TCT       | 49.51557 |  |  |  |  |
|               | BL        | 52.21175 |  |  |  |  |
|               | <b>SP</b> | 55.16978 |  |  |  |  |
| 3x4           | TCT       | 50.94793 |  |  |  |  |
|               | BL        | 53.81213 |  |  |  |  |
|               | <b>SP</b> | 55.86738 |  |  |  |  |
| 4x3           | TCT       | 53.32158 |  |  |  |  |
|               | BL        | 54.3457  |  |  |  |  |

*Table 4 – Mean value of the percentage of difference between the different configurations.*

## *VI.* CONCLUSION

In this study were tested PV arrays using a proposed PV module model based on the solar cell. The results obtained were similar to the ones that would be obtained in an empirical test, making this a valid model for characterizing shaded PV arrays. Besides that, it was shown the importance of the bypass diode, and how its inclusion on the model is essential for the good representation of the real behavior of the modules.

Results show that, to reduce the effects of shading, the number of modules connected in series should be reduced. Also, the configuration that presented the best results is the 2x6-TCT.

#### **REFERENCES**

[1] A. Duque e S. Hegedus, Handbook of Photovoltaic Science and Engineering, John Wiley & Sons Inc., 2003

[2] J. Duffie e W. Beckman, Solar Engineering of Thermal Processes, New Jersey: John Wiley & Sons Inc., 2013

[3] J. Merten e et al, "Improved Equivalent Circuit and Analytical Model for Amorphous Silicon Solar Cells and Modules," *IEEE Transactions on Electron Devices, Vol. 45,*  February 1998

[4] A. Labouret e M. Villoz, Solar Photovoltaic Energy, London: Institute of Energy and Technology, Fourth Edition, 2010

[5] D. L. King, W. E. Boyson e J. A. Kratochvill, Photovoltaic Array Performance Model, Albuquerque, New Mexico: Sandia National Laboratories, December 2004

[6] F. J. Toledo, J. M. Blanes e V. Galiano, "Two-Step Linear Least-Squares Method for Photovoltaic Single-Diode Model Parameters Extraction," *IEEE Transactions on Industrial Electronics, Vol. 65,* 2018

[7] K. J. Singh, K. L. R. Koh e et al, "Artificial Neural

Network Approach for more Accurate Solar Cell Electrical Circuit Model," *International Journal on Computational Sciences & Applications, Vol. 4,* June 2014

[8] F. Dkhichi e B. Oukarfi, "Determination of Solar Cell Parameters using Neural Network Trained by Steepest Descent Algorithm," *International Journal of Advanced Research in Computer Science and Software Engineering, Vol. 4,* August 2014

[9] A. Gastli e M. Rhouma, "ANN - Based Extraction Approach of PV Cell Equivalent Circuit Parameters," *Conference paper for the 17th European Conference on Power Electronics and Applications*, Switzerland, September 2015

[10] M. A. Blas, J. L. Torres, E. Prieto e A. Garcia, "Selecting a Suitable Model for Characterizing Photovoltaic Devices," *Renewable Energy, Vol. 25,* 2002

[11] A. K. Sharma, R. Dwivedi e S. K. Srivastava, "Performance Analysis of a Solar Array Under Shadow Condition," *IEEE Proceddings,* 1991

[12] A. Virtuani, E. Lotter e M. Powalla, "Performance of Cu(In,Ga)Se2 Solar Cells Under Low Irradiance," *Thin Solid Films,* 2003

[13] J. Ding, X. Cheng e T. Fu, "Analysis of Series Resistance and P-T Characteristics of the Solar Cell," *Vacuum, Vol. 77,*  2005

[14] N. Veissid e A. M. de Andrade, "The I–V Silicon Solar Cell Characteristic Parameters Temperature Dependence. An Experimental Study using the Standard Deviation Method," em *Proceedings of the 10th European Photovoltaic Solar Energy Conference*, Lisboa, Portugal, 1991

[15] V. Quaschning e R. Hanitsch, "Numerical Simulation of Current-Voltage Characteristics of Photovoltaic Systems with Shaded Solar Cells," *Solar Energy, Vol. 56,* 1996

[16] M. J. D. Powell, "A Fortran Subroutine for Solving Systems of Nonlinear Algebraic Equations," *Numerical Methods for Nonlinear Algebraic Equations,* p. Ch. 7, 1970

[17] J. E. Dennis Jr. e R. B. Schnabel, Numerical Methods for Unconstrained Optimization and Nonlinear Equations, Philadelphia: Society for Industrial and Applied Mathematics, 1996.

[18] N. D. Kaushika e N. K. Gantam, "Energy Yield Simulation of Interconnected Solar PV Arrays," *IEEE Transitions on Energy Convention, Vol 18,* March 2003.